# New HR, Payroll, and Benefits Processes **Employee** Guide

Please use this guide to assist you with your Human Resource, Payroll and Benefit questions or changes using our improved Employee Service Center.

## Intertek

Valued Quality. Delivered.

### Welcome to the new and improved Employee Service Center Guidebook.

We hope that you find this guide helpful to navigate your way through our new HR, Payroll, and Benefit Employee Service Center. We have created this guide for you to keep at your desk to reference when you have a question, you know exactly who to contact, or where to go for help.

With our new Employee Service Center, we have added the following enhancements:

- One stop to assist with payroll and benefits questions on your paychecks
- One stop to complete your benefit enrollment or changes
  - One stop to complete direct deposit or update your W-4 online
- One stop to download all of your HR, Benefits, and Payroll forms

One call to speak directly with someone regarding your paycheck and benefits without being transferred back and forth

#### **Frequently Asked Questions**

#### **Human Resources**

| Question                                                                                         | To Do or Contact                                                                                                    | Contact Information                                                      |
|--------------------------------------------------------------------------------------------------|----------------------------------------------------------------------------------------------------|--------------------------------------------------------------------------|
| How do I update my<br>mailing address,<br>personal phone<br>number or personal<br>email address? | You can make the changes<br>by emailing the HR Shared<br>Service Center                                                                                                    | iao.hr.ssc@intertek.com                                                  |
| How do I update my<br>emergency contact<br>information?                                          | You can make the changes by<br>emailing the HR Shared<br>Service Center or via the ADP<br>Self Service Portal.                                                                                              | HRSSC Mailbox<br>iao.hr.ssc@intertek.com<br>ADP<br>http://portal.adp.com |
| How do I update my directory profile?                                                            | You can make the changes<br>online via the PeopleSoft<br>Employee Self Service Portal.                                                                                                    | https://hms.intertek.com/<br>psp/P91HITK/EMPLOYEE/<br>HRMS/?cmd=logout   |
| How do I make a<br>name change?                                                                  | You can download the name<br>change form from the ADP Self<br>Service Portal. Once the form<br>is complete, email it to the HR<br>Shared Service Center with a<br>copy of your new social security<br>card. | ADP<br>http://portal.adp.com<br>HRSSC Mailbox<br>iao.hr.ssc@intertek.com |

#### **Benefits**

Please continue to use the employee enrollment guide for dates to enroll, or our plan documents for plan design details and eligibility rules.

| Question                                                                                                  | To Do or Contact                                                                                                    | Contact Information                               |
|----------------------------------------------------------------------------------------------------|----------------------------------------------------------------------------------------------------|---------------------------------------------------|
| Enroll in benefits as a new hire/rehire.                                                                  | Contact the Employee Service Center or<br>login online                                                                                            | 1-866-213-8919 or<br>http://portal.adp.com        |
| My status has changed from a non-eligible status to eligible or from eligible to non-eligible.            | Contact the Employee Service Center<br>or login online and choose the option to<br>change your benefits.                                          | 1-866-213-8919 or<br>http://portal.adp.com        |
| I need to update my beneficiary.                                                                          | Contact the Employee Service Center                                                                                                    | 1-866-213-8919                                    |
| I need an Evidence of Insurability form (EOI) to complete my Life Insurance enrollment                    | Login online to download the form.                                                                                                    | http://portal.adp.com                             |
| I have a Family Status change such as a marriage,<br>birth, divorce, etc. and need to change my benefits. | Contact the Employee Service Center<br>or login online and choose the option to<br>change your benefits.                                          | 1-866-213-8919 or<br>http://portal.adp.com        |
| Where do I find the Benefit Plan Documents?                                                               | Login online to download the Summary<br>Benefits Statements for each benefit type.                                                                | http://portal.adp.com                             |
| I need to verify my dependent to continue coverage or appeal my dependent verification.                   | Contact the Employee Service Center.                                                                                                    | 1-866-213-8919                                    |
| I need to update my dependent information.                                                                | Contact the Employee Service Center.                                                                                                    | 1-866-213-8919                                    |
| File a death claim for life insurance.                                                                    | Email the Benefits Department.                                                                                                    | Usa.benefits@intertek.com                         |
| I have a question about a Qualified Medical Support<br>Order.                                             | Contact the Employee Service Center.                                                                                                    | 1-866-213-8919                                    |
| I need to file or have a question regarding a<br>Disability or FMLA claim status.                         | Contact Liberty Mutual to file a claim, or<br>contact the case manager assigned by<br>Liberty Mutual once you file a claim for<br>status updates. | 1-800-713-7384 or<br>www.mylibertyclaim.com       |
| How do I report my FMLA Intermittent Time.                                                                | You will contact your Manager and Liberty<br>Mutual any time you need time away for<br>an Intermittent FMLA claim.                                | 1-800-713-7384 or<br>www.mylibertyclaim.com       |
| I need to change my Health Saving Contribution (HSA).                                                     | Contact the Employee Service Center.                                                                                                    | 1-866-213-8919                                    |
| I want to file a claim for reimbursement for my FSA or HSA account                                        | Contact WageWorks.                                                                                                    | 877-924-3967<br>www.wageworks.com                 |
| I have a question about my 401k account.                                                                  | Email the Benefits Department.                                                                                                    | Usa.benefits@intertek.com                         |
| I want to set up my 401k deferral or change my asset allocations.                                         | Contact Fidelity.                                                                                                    | 1-800-835-3361 or<br>www.401k.com                 |
| I am at the doctor's office and they cannot validate my insurance coverage.                               | Contact our Benefit Advocacy Group, RT<br>Consulting.                                                                                             | 1-855-203-0911 or email intertek@rtconsulting.com |
| I have a question about an Explanation of Benefits<br>(EOB) or a claim that was filed with Anthem.        | Contact our Benefit Advocacy Group, RT<br>Consulting.                                                                                             | 1-855-203-0911 or email intertek@rtconsulting.com |
| I need a new ID card for my benefits.                                                                     | Contact our Benefit Advocacy Group, RT<br>Consulting.                                                                                             | 1-855-203-0911 or email intertek@rtconsulting.com |

#### Payroll

| Question                                | To Do or Contact                                       | Contact Information      |
|-----------------------------------------|--------------------------------------------------------|--------------------------|
| How do I change my direct               | Contact the Employee<br>Service Center or login online | 1-866-213-8919 or        |
| deposit?                                |                                                        | http://portal.adp.com    |
| How do I change my W-4?                 | Contact the Employee                                   | 1-866-213-8919 or        |
|                                         | Service Center or login online                         | http://portal.adp.com    |
| I am on Disability and have             | Contact the Intertek Payroll                           | payroll.servicecenter@   |
| a question about my pay.                | Dept                                                   | intertek.com             |
| My rate of pay is incorrect.            | Contact your manager                                   |                          |
| How do I update my state                | Contact the Employee                                   | 1-866-213-8919 or        |
| tax withholding?                        | Service Center or login online                         | http://portal.adp.com    |
| I did not receive my                    | Contact the Intertek Payroll                           | payroll.servicecenter@   |
| commission payment.                     | Dept                                                   | intertek.com             |
| I did not receive my bonus              | Contact the Intertek Payroll                           | payroll.servicecenter@   |
| payment.                                | Dept                                                   | intertek.com             |
| What is my PTO/VAC/SCK balance?         | Contact the Intertek Payroll                           | payroll.servicecenter@   |
|                                         | Dept                                                   | intertek.com             |
| I entered my time incorrectly, who do I | Contact the Intertek Payroll<br>Dept                   | payroll.servicecenter@   |
| contact?                                |                                                        | intertek.com             |
|                                         | Contact the Employee                                   |                          |
| How do I obtain a paystub?              | Service Center or login                                | <u>1-866-213-8919 or</u> |
|                                         | online,                                                | http://portal.adp.com    |
| How do I obtain a copy of               | Contact the Employee                                   | <u>1-866-213-8919 or</u> |
| my W-2?                                 | Service Center or login online                         | http://portal.adp.com    |
| How do I check the status               | Contact the Employee                                   | <u>1-866-213-8919 or</u> |
| of a missing paycheck?                  | Service Center or login online                         | http://portal.adp.com    |
| How do I complete a                     | Contact the Intertek Payroll                           | payroll.servicecenter@   |
| timesheet during a leave of             | Dept                                                   | intertek.com             |
| absence?                                |                                                        |                          |

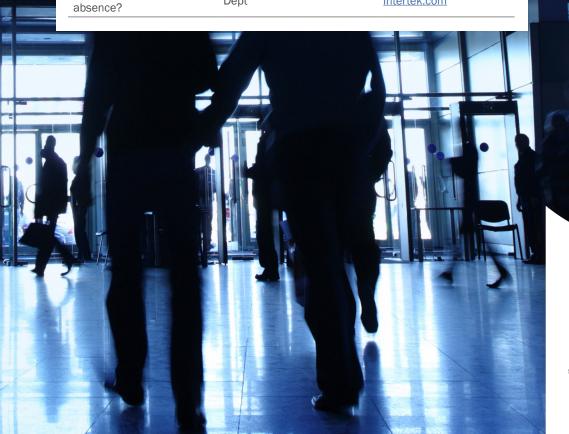

Images © 2014 Thinkstock. All rights reserved. S\EB\INTER08\EE Comm\Enrollment Guide\2014\Portal guide.pdf